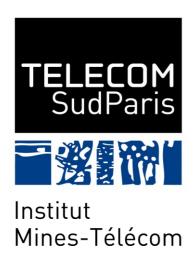

# GPU for Deep Learning: Introduction to GPU architecture

Elisabeth Brunet

## Plan

- Introduction
- GPU Architecture
- CUDA Architecture
- CUDA Programming

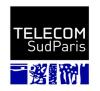

## **GPU ARCHITECTURE**

#### IGPU

- Graphics Processor Unit
- Co-processor located on a pci-express slot
- Architecture many-core with its own memory space

- Initially, static graphics pipeline
  - Designed for 3D computation required by image synthesis
  - Driven by the video game market

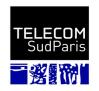

# Graphics Pipeline

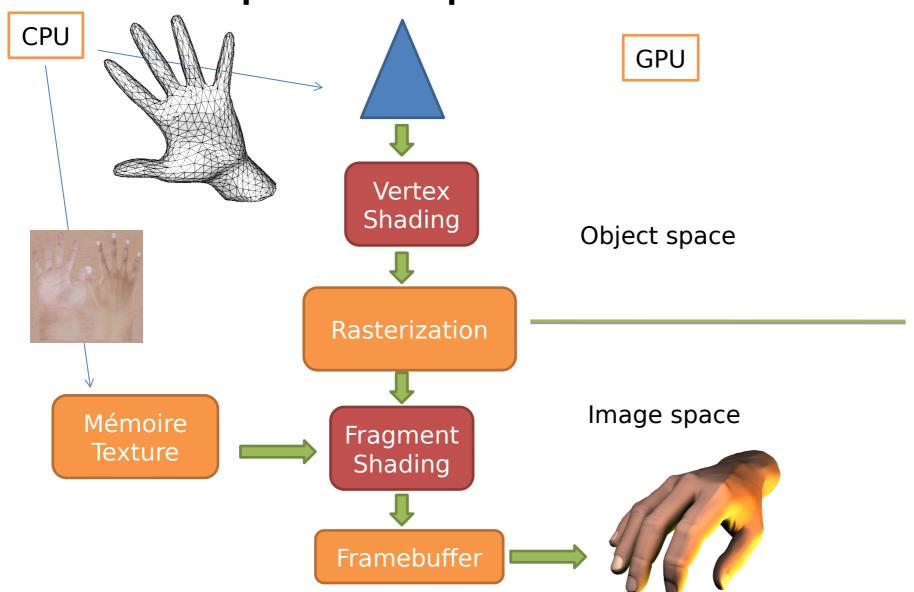

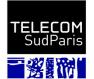

#### GPU

- Graphics Processor Unit
- Co-processor located on a pci-express slot
- Architecture many-core with its own memory space

- Initially, static graphics pipeline
  - Designed for 3D computation required by image synthesis
  - Driven by the video game market
- Early 2000s, GPGPU (General Processing GPU)
  - Opening of the architecture
  - More general computation types
  - A lot of application domains: image processing, numerical simulations, linear algebra, deep learning, etc.

#### **IGPU**

- Architecture SIMD
  - Single Instruction / Multiple Data
  - Data parallelism
  - Ideal for intensive massively parallel computation
- Hundreds of cores
- Cores with limited capabilities
  - No dynamic memory allocation
  - No heap > no recursion
- Memory hierarchy
  - NUMA effects

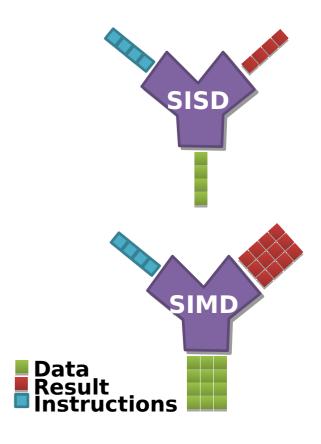

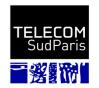

## CPU vs GPU

- Latency
  - Delay between the initialization of an operation and when its effects are detectable
  - A car has a lower latency than a bus.
- Bandwidth
  - Amount of work achieved over a given period of time
  - · A bus has a higher bandwidth than a car.

#### CPU

- Architecture to minimize latency
  - Demanding operations, e.g. keyboard events
  - Relying on caches
  - Dedicated circuits for out-of-cache operations
    - e.g. pre-fetch, out-of-order execution

#### GPU

- High latency and high bandwidth processors
  - No need for a large cache
  - Transistors dedicated to data processing rather than cache management
  - Chip of the same size but with much more ALU

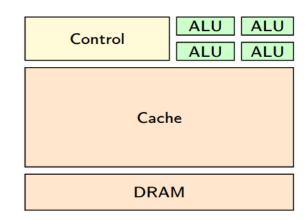

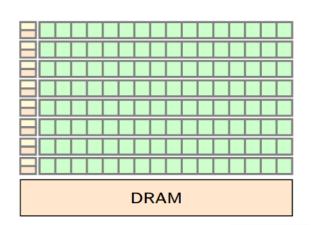

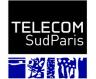

## ICPU vs GPU

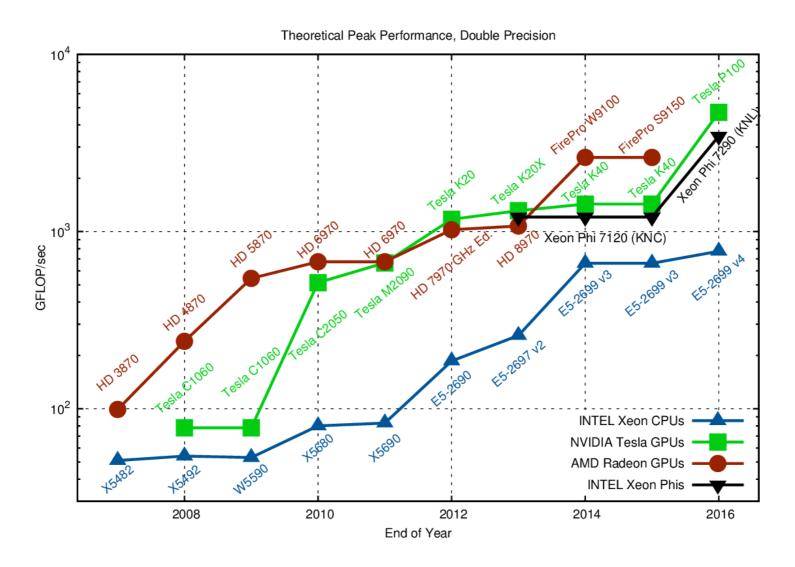

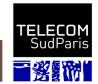

## **ICPU vs GPU**

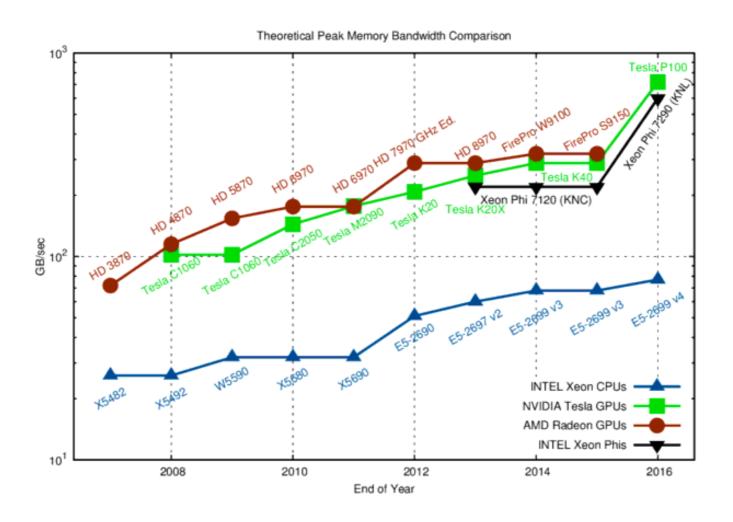

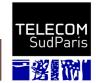

#### Concurrent GPUs

- GeForce/Quadro/Tesla NVIDIA cards
  - Micro-architectures: Fermi, Kepler, Maxwell, Pascal, Volta, Turing, Ampere
  - Calculation-oriented programming : CUDA
- AMD Radeon cards
  - Including ATI's Stream Computing architectures
  - OpenCL: standardization of GPU programming
- Graphic programming: OpenGL, Vulkan, Direct3D, DirectX

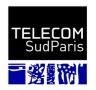

# **Turing Architecture**

#### INTRODUCING TURING

#### **TU102 – FULL CONFIG**

18.6 BILLION TRANSISTORS

| SM              | 72                  |
|-----------------|---------------------|
| CUDA CORES      | 4608                |
| TENSOR CORES    | 576                 |
| RT CORES        | 72                  |
| GEOMETRY UNITS  | 36                  |
| TEXTURE UNITS   | 288                 |
| ROP UNITS       | 96                  |
| MEMORY          | 384-bit 7 GHz GDDR6 |
| NVLINK CHANNELS | 2                   |
|                 |                     |

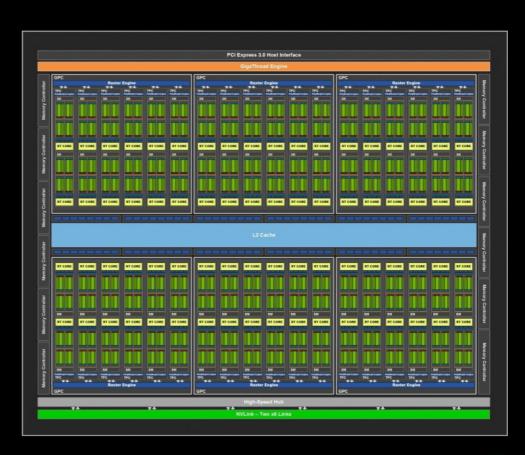

THIS PRESENTATION IS EMBARGOED UNTIL SEPTEMBER 14, 2018

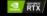

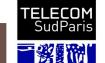

### Tensor cores

- Specialized cores
  - 4x4 matrix cores
  - Ultra fast for operations on very small matrixes
    - 1 matrix multiply-accumulate operation per 1 GPU clock
  - Particularly adapted to the demands of deep learning
  - https://devblogs.nvidia.com/programming-tensor-cores-cuda-9/

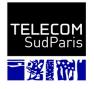

## **CUDA ARCHITECTURE**

## Description

- Compute Unified Device Architecture
- Hardware and software architecture of NVidia GPUs
- Programmable in C, C++, Fortran, Python
- Exploits directly the unified architecture (G80 and +)

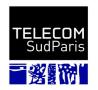

# Principle

- From a host program running on a CPU,
  - Launching a computing kernel on the GPU device that
    - Executes the same calculation
      - Thanks to many very light threads
    - On different data loaded in the GPU memory
  - Since Fermi, several kernels can be launched in parallel
  - Since Kepler, launching kernels from a kernel

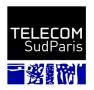

# Programming model

- Kernel executed by a grid of thread blocks
  - 3D Grid
  - 3D blocks
- In a block, the threads
  - Cooperate via shared memory
  - Are scheduled by warp
    - Warp = 32 threads
  - Threads of a warp are synchronous
- No inter-block cooperation

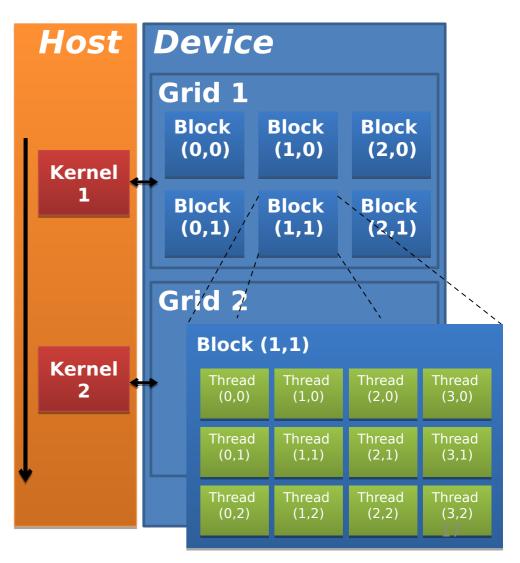

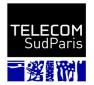

#### Multi-dimensional identifiers

- Each thread accesses a different part of the data
  - Complies with the data structure
- Thread indexing information
  - threadIdx.x, .y, .z : thread index within the block
  - blockIdx.x, .y, .z : block index within the grid
- Information about the grid at runtime
  - blockDim.x, .y, .z
  - GridDim.x, .y, .z

blockldx.x

blockDim.x = 5

threadIdx.x

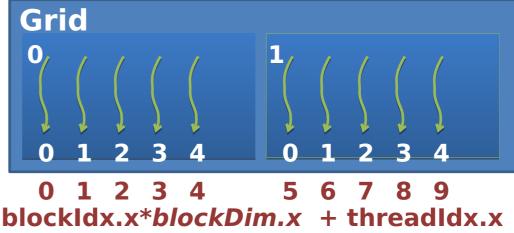

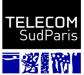

## Memory

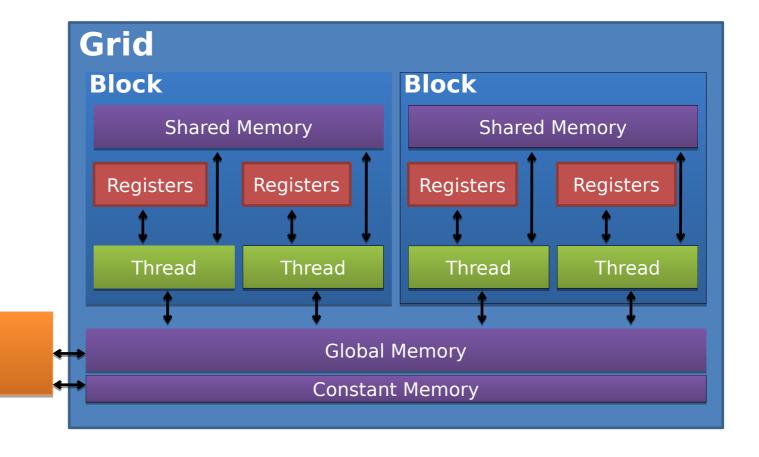

Host

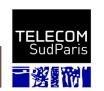

## **CUDA C PROGRAMMING**

### **GPU Information**

- Computing capacities at runtime in order to tune application
- Number of GPUs available : cudaGetDeviceCount
- Characteristics of a GPU: cudaGetDeviceProperties
  - Model, memory size, etc.
- Choosing a GPU :
   cudaChooseDevice

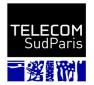

#### CUDA Kernel

- \_\_global\_\_ void my\_kernel(parameters) { ... }
- A kernel is a C function with some features :
  - Identified using the keyword \_\_global\_\_
  - Invoked by the CPU and runs on the GPU
  - Only accesses GPU memory
  - Void return
  - No variable number of arguments
  - No recursion
  - No static variable
  - Kernel arguments are passed by copy
  - Flow instructions (if, while, for, switch, do)
    - Branch serialization within warp → performance loss

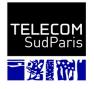

## Kernel Invocation

- my\_kernel <<<dim3 Grid,dim3 Block>>>(parameters)
- Maximum number of threads per block :
   1024 to be distributed over the 3 dimensions
- Maximum grid size : 2^31-1 x 65535 x 65535
- → Information related to the specification of the GPU used
- Predefined variables set by invocation
  - dim3 gridDim : grid dimensions
  - dim3 blockDim : block dimensions
  - dim3 blockIdx : block index in the grid
  - dim3 threadIdx: thread index in the block

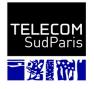

## Example: Array incremention

#### CPU code

```
void incr_cpu(float *a, float b, int N){
   for (int idx = 0; idx<N; idx++)
        a[idx] = a[idx] + b;
}

void main(){
    ....
   incr_cpu(a, b, N);
}</pre>
```

#### **GPU** code

```
__global__ void incr_gpu(float *a, float b, int N){
    int idx = blockIdx.x*blockDim.x + threadIdx.x;
    if (idx < N)
        a[idx] = a[idx] + b;
}

void main(){
    ...
    dim3 dimBlock (blocksize);
    dim3 dimGrid( ceil( N / (float)blocksize) );
    incr_gpu<<<<dimGrid, dimBlock>>>(a, b, N);
}
```

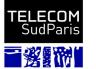

## Functions

| Qualifier | Effect                                                                        |
|-----------|-------------------------------------------------------------------------------|
| global    | Computation kernel Function invoked since the host and executed on the device |
| device    | Function invoked and executed on the device                                   |
| host      | (optionnel) Function invoked and executed on the host                         |

- \_host\_\_ and \_\_device\_\_ can be combined
  - Overloaded operators
  - The compiler generates 2 codes: a CPU version and a GPU version.

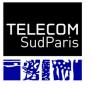

# Data management (1/3)

- CPU and GPU have physically separate memory spaces
  - Different GPU memories seen in an upcoming course

- Data must be in GPU global memory to be processed
- From host,
  - allocation/free and copy of data
- From device,
  - Static declaration with keyword \_\_device\_\_

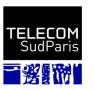

# Data management (2/3)

- Allocation : cudaMalloc(void \*\* pointer, size t nbytes)
- Desallocation : cudaFree(void\* p)
- Cleaning: cudaMemset(void \* p, int val, size\_t nbytes)

```
// Allocation of an array of n integers
int n = 1024;
int nbytes = n*sizeof(int);
int *d_tab = NULL;
cudaMalloc( (void**)&d_a, nbytes );
cudaMemset( d_a, 0, nbytes);
...
cudaFree(d_a);
```

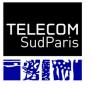

# Data management (3/3)

Copy of the data from host:

 cudaMemcpy(void \*dst, void \*src,
 size\_t nbytes,
 enum cudaMemcpyKind direction);

#### with enum cudaMemcpyKind

={cudaMemcpyHostToDevice, cudaMemcpyDeviceToHost, cudaMemcpyDeviceToDevice}

- Copies after previous CUDA calls are completed
- Blocks the master thread for copy time

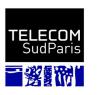

## **Example: Array incremention**

#### **CPU** code

```
void incr_cpu(float *a, float b, int N){
  for (int idx = 0; idx<N; idx++)
    a[idx] = a[idx] + b;
}

void main(){
    ...
  float*a=malloc(N*sizeof(float));
  // initialisation de a
  incr_cpu(a, b, N);
}</pre>
```

#### **GPU** code

```
global void incr gpu(float *a, float b, int N){
   int idx = blockldx.x*blockDim.x + threadldx.x:
   if (idx < N) a[idx] = a[idx] + b;
void main(){
 float *a=malloc(N*sizeof(float));
 // initialisation de a
 float *d a = NULL;
 cudaMalloc( (void**)&d a, N*sizeof(float) );
 cudaMemcpy(d a, a, N*sizeof(float),
              cudaMemcpyHostToDevice);
 dim3 dimBlock (blocksize);
 dim3 dimGrid( ceil( N / (float)blocksize) );
 incr gpu<<<dimGrid, dimBlock>>>(d a, b, N);
 cudaMemcpy(a, d a, N*sizeof(float),
   cudaMemcpyDeviceToHost);
```

# Synchronization from host

- Kernels are asynchronous
  - Kernel calls return immediately
  - Kernels run after all previous ones have run
- cudaMemcpy() is synchronous
  - Call returns after the copy is made
  - Copying starts after all previous CUDA calls have been executed
- cudaThreadSynchronize()
  - Blocks until all previous CUDA calls have fully executed

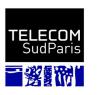

# Synchronization on GPU

- void \_\_syncthreads();
  - Synchronizes all threads of a block

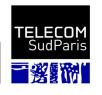

#### Race condition

- Atomic operations
  - atomicAdd()

  - atomicMin()
  - atomicMax()
- atomicInc()
- atomicSub()atomicDec()
  - atomicExch()
  - atomicCAS()
- atomicAnd()
- atomicOr()
- atomicXor()

- Tools for mutual exclusion (mutex) not natively available
  - Implementation based on shared variables and atomicCAS ( = comparison of a variable to a given value)
  - Problem of execution within warps

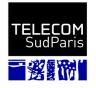

# Compilation

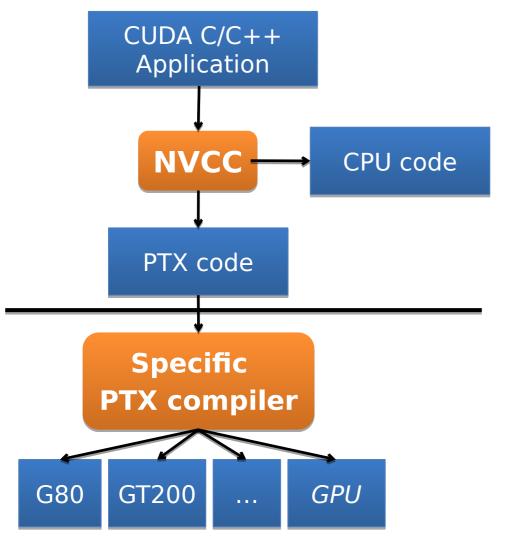

- Meta-compiler nvcc
  - CPU and GPU codes
- Binary containing CUDA code requires
  - CUDA core library (cuda)
  - CUDA runtime library (cudart) sif needed

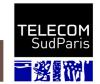

## Runtime Error Management

- All CUDA calls, except kernels, return an error code
  - cudaError\_t type
- cudaError\_t cudaGetLastError(void)
  - Returns the error code of the last call made to CUDA
  - Useful for asynchronous calls

- char\* cudaGetErrorString(cudaError\_t code)
  - Returns a string describing the error
  - printf ("%s\n", cudaGetErrorString(cudaGetLastError ()));

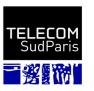

### Time measurement

API CUDA event

```
cudaEvent_t start, stop;
float milliseconds = 0.0;
cudaEventCreate(&start); cudaEventCreate(&stop);
...
cudaEventRecord(start);
saxpy <<<(N+255) /256, 256>>>(N, 2.0 f, d_x,d_y);
cudaEventRecord(stop);
cudaEventSynchronize(stop); // Guarantees that the event has been executed
cudaEventElapsedTime(&milliseconds, start, stop)
```

- If another timer is used (e.g. clock\_gettime)
  - cudaDeviceSynchronize to wait for the end of the kernel

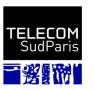

# Let's go to practise now!

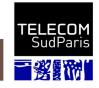